Thesis editing services australia >>>CLICK HERE<<<

Thesis editing services australia

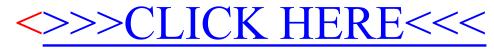